# Free images of patterns

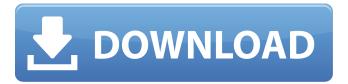

# Pattern Download Photoshop Free Crack+ Keygen Full Version Free Download [Latest] 2022

One of the most useful tools of Photoshop is the Layer Window, as shown in Figure 4-10. It enables you to view several layers and to work on them simultaneously. We discuss how to open the Layer Window in the section "Opening the Layer Window." When you're ready to save your image or finish creating it, you find the File menu and access the Save and Export dialog boxes. Photoshop is not the only program you may use to edit images. Table 4-2 lists a few other popular image-editing programs, including their respective names, where they are available, and some of their features. Adobe Photoshop CS6 provides a lot of the functionality that these competitors add to the program. Figure 4-10: You can view several layers at the same time. Table 4-2 Popular Image-Editing Programs Program | Availability | Feature Overview --- | --- Adobe Photoshop | \$175 per year for the basic program, which is fully featured with one image, or \$350 for the extended program that includes many more features. You can buy an upgrade to a larger hard drive for the program to handle large files. Also, the program updates periodically; otherwise, only what you purchased is supported. I This is the premier program for working with digital photos, and it has an extremely large user base. It's used for absolutely everything you can think of, from creating and editing comic book art, to designing a company logo, to editing photos for websites and magazines. Adobe Photoshop Elements | Free for personal use or \$79 for a single-image program. Adobe Photoshop Elements gives you a free monthly trial that permits you to use the program for 30 days. I This is a basic program for beginning users. It features an extremely streamlined interface and a smaller file size (so that it's easier to download). Adobe Photoshop Lightroom | A subscription service of Adobe Photoshop CS6 or above; \$80 per year. | This program is designed to simplify the workflow between taking photos and editing them later, and it offers a lot of features and controls for working in JPEG, RAW, or TIFF formats. Canvas | \$199 to \$299 for the basic version, and \$399 to \$599 for the upgrade. | Though Canvas doesn't offer editing features, it does offer a creative canvas for designers to create their own projects. It uses a widget-like feature called the Canvas Panel. | One of the

#### Pattern Download Photoshop Free Crack+

This article will guide you through using Photoshop to create posters, flyers, icons and other items. Photoshop is used to edit photos in real time. Best Photoshop Alternatives for Graphic Designers In digital graphic design, photographers can use Photoshop to edit all kinds of images. In this article, we'll take a look at some of the best alternatives to Photoshop. 1. Affinity Photo for iPad & Mac In 2018, the Affinity Photo app has become the default option for graphic designers, photographers and others. It is one of the best software alternatives to Photoshop, and it has almost the same features as Photoshop. Affinity Photo has versions for

iPad, Mac and PC. In the iOS version, you can use the tablet to make sure you hit all the right parts of the image before saving it. The library is also useful for organizing your images and there are a number of plugins available. Affinity Photo is free for both Mac and iPad. 2. Pixlr for Mac & Windows Pixlr is a graphics editor based on the ideas of Adobe Photoshop. Pixlr provides all the basic tools you would use on Photoshop such as airbrush, blur, lens repair and more. Pixlr is a free photo editor for both Mac and Windows. Pixlr has been supported by Google for a long time. 3. Photoshop Express Photoshop Express is the small version of the Photoshop software. It is available on both iOS and Android devices, but it is limited in functionality. It has basic tools like cropping, resizing and rotating to organize your images. There are paid versions of Photoshop Express, but they are extremely expensive. 4. Paint Shop Pro Paint Shop Pro is a professional graphics design and photo editing software made by Corel. It is only available for Mac and Windows, but is well-known and considered as one of the best alternatives to Photoshop. 5. Paint.net Paint.net is a free cloud-based photo editor app available on multiple platforms including Windows, Mac, Android, and IOS. The app is free and it runs on Mac and Windows. The app supports editing, resizing and retouching images. 6. GIMP GIMP is a free and open source image editor that allows you to edit photos in a similar way to Photoshop. You can also make a variety of different 05a79cecff

### Pattern Download Photoshop Free Activation Code With Keygen

1. Field of the Invention The present invention relates to a novel CPP-GMR (Conductiveferromagnetic-resistive) spin valve head and a head gimbal assembly equipped with such a novel CPP-GMR spin valve head. More specifically, the present invention relates to a CPP-GMR spin valve head for use in an MR read head in an HDD or an magnetoresistive read head for an optical magnetic disk and also relates to a head gimbal assembly equipped with such a CPP-GMR spin valve head. 2. Description of the Related Art An HDD (Hard Disk Drive) is one of non-volatile storage devices for storing information using a magnetic disk as a storage medium. Data access time is determined by the amount of the data read/written from/to the magnetic disk. Thus, it is required to increase the track density of the magnetic disk in order to minimize the data access time in the HDD. In order to cope with such a requirement, it is necessary to increase the areal density of a magnetic disk and to decrease the size of a reading/writing head. Generally, a magnetic disk for an HDD has been of a structure in which the magnetic layer is sandwiched between two pieces of non-magnetic sheet metal which are called xe2x80x9chalf-coversxe2x80x9d. The half-covers are fixed to the opposite sides of the magnetic layer respectively using a screw, such that the magnetic layer is held between the half-covers. In this structure, the thickness of the magnetic layer is limited to about 25 xcexcm in order to endure the thermal contraction of the half-covers. The limit in thickness of the magnetic layer limits the areal density of a magnetic disk. The HDD also includes a thin film magnetic head of a laminated structure, which is called a CPP-GMR head. The thin film magnetic head of a laminated structure is made up of two elements: a reading element for reading data by using a giant magnetoresistance effect (GMR) generated by spinvalve operation and a writing element for writing data by using a tunnel-junction effect. The reading element and the writing element are laminated with a non-magnetic layer interposed therebetween. The reading element or the writing element of the laminated structure has a laminated structure in which the magnetic layer is sandwiched between two pieces of

#### What's New in the?

package jp.mixi.sample.basic; import android.os.Bundle; import android.support.v4.app.Fragment; import android.view.LayoutInflater; import android.view.View; import android.view.ViewGroup; public class BasicFragment extends Fragment { @Override public View onCreateView(LayoutInflater inflater, ViewGroup container, Bundle savedInstanceState) { // Inflate the layout for this fragment return inflater.inflate(R.layout.fragment\_basic, container, false); } } The Mercatus Center, told the Wall Street Journal. "People also don't realize what 'civil' means in a government context; it's a process not a nice piece of paper." In April 2012, Brownback was nominated by President

Barack Obama to become the Secretary of the Treasury. After receiving no confirmation by the United States Senate to this position, he returned to Kansas to campaign for a third term as governor. Second Kansas Senate race 2010 campaign and election Brownback's 2010 Senate campaign against longtime incumbent Bob Dole was the most expensive election of his life, raising nearly \$27 million through his Citizen Project political action committee, according to Federal Election Commission records. Dole had \$10.1 million in cash on hand at the end of September, having spent at least \$8.6 million in the last quarter of 2009. Brownback, a political newcomer, was endorsed by Senate Republican Leader Mitch McConnell, National Rifle Association, and Every Republican Is Crucial. Brownback won the Republican nomination on March 15, 2010, with over 80% of the vote; Libertarian Bob Edgar received 5% of the vote. Brownback defeated Dole in the general election on November 2, 2010, winning 62.5% of the vote. Tenure National Monument controversy Before taking office, Governor Brownback signed into law a bill named the "Securing America's Future Energy Act of 2011" that converted five wilderness areas in the state into national monuments. This was largely in response to comments made by President Obama who claimed

# **System Requirements For Pattern Download Photoshop Free:**

Windows 7/8, Windows Vista OS X 10.6 Processor: Intel Core2 Duo or better Memory: 2 GB RAM Graphics: ATI/AMD Radeon HD2900 or better, NVIDIA GeForce 9600 or better Storage: 20 GB available space for installation Sound card: Direct Sound required Recommended: Intel Core2 Quad or better 4 GB RAM ATI/AMD Radeon HD2900 or better, NVIDIA GeForce 8600 or better 20 GB available space for installation Sound

https://latestnewsharyana.com/how-to-download-photoshop-2020-for-free/

https://wardlincoln.com/how-to-downloadadobe-photoshop-cc-2018-free/

http://jasaborsumurjakarta.com/?p=18715

https://farmaciacortesi.it/making-mograph-vector-pics-free-vectors/

https://www.wir-schule.de/2022/07/01/download-photoshop-cs2-me/

https://www.greatescapesdirect.com/2022/07/download-adobe-photoshop-for-free-2/

http://ideaboz.com/?p=32091

http://insenergias.org/?p=20211

http://findmallorca.com/photoshop-cc-2015/

http://www.flyerbee.com/?p=177776

https://efekt-metal.pl/witaj-swiecie/

 $\underline{https://www.merexpression.com/upload/files/2022/07/OSYI7aYnLArBnkCt6XcG\_01\_a7bbfbed62246ac206c785cd49432e5e\_f}$ 

ile.pdf

https://nailsmerle.com/how-to-download-adobe-photoshop-cs2/

http://coquenexus5.com/?p=1930

https://www.riobrasilword.com/2022/07/01/input-materials-material-list-in-photoshop/

http://mysquare.in/?p=34308

http://mysquare.in/?p=34310

https://lannews.net/advert/photoshop-for-pc/

https://avusya.in/free-download-photoshop-macbook/

http://dottoriitaliani.it/ultime-notizie/rimedi-naturali/watercolor-action-photoshop/